去面试财务时?经常会被面试经理问财务软件会使用吗?你可能尴尬的回答会一点 点用友,没关系,今天小编带着财务软件用友、金蝶、SAP操作流程来了,快速解 决你的难题!

# **财务软件用友U8操作流程 了解一下**

一、账套库年结

1.备份账套

### 用admin登陆系统管理

点击账套-输出

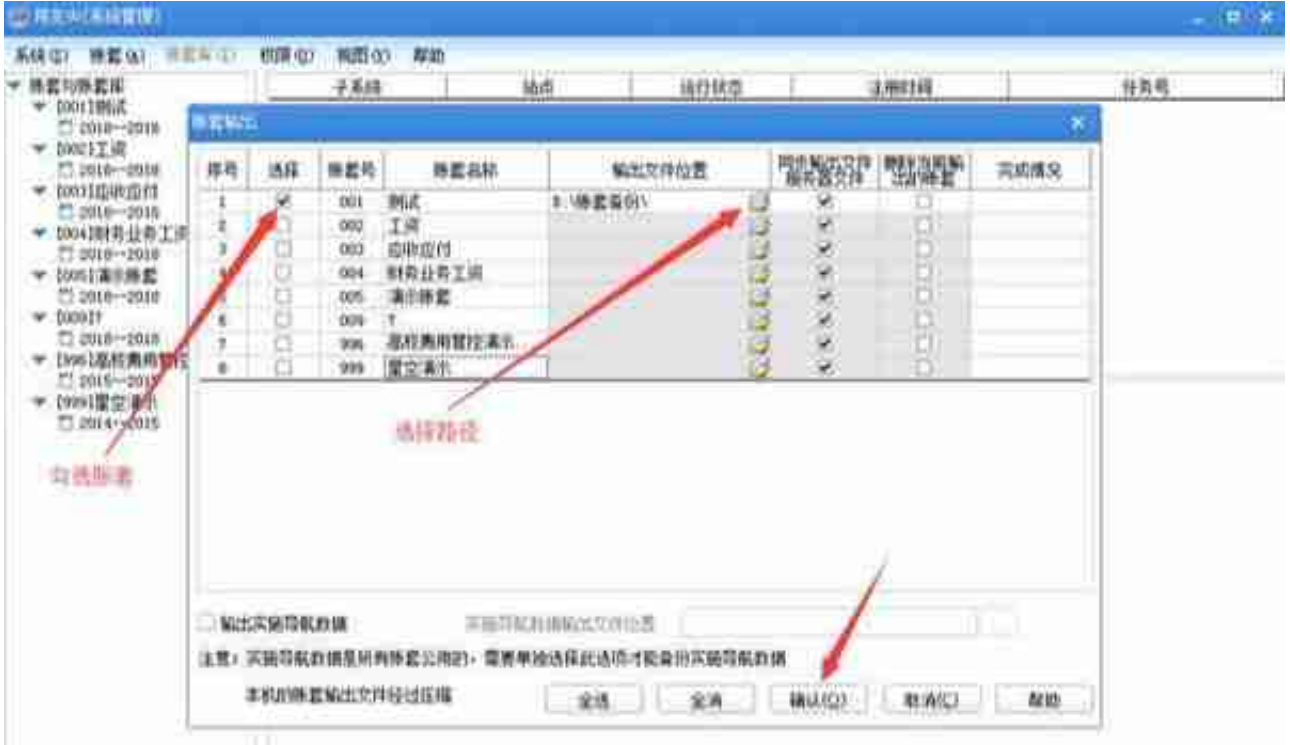

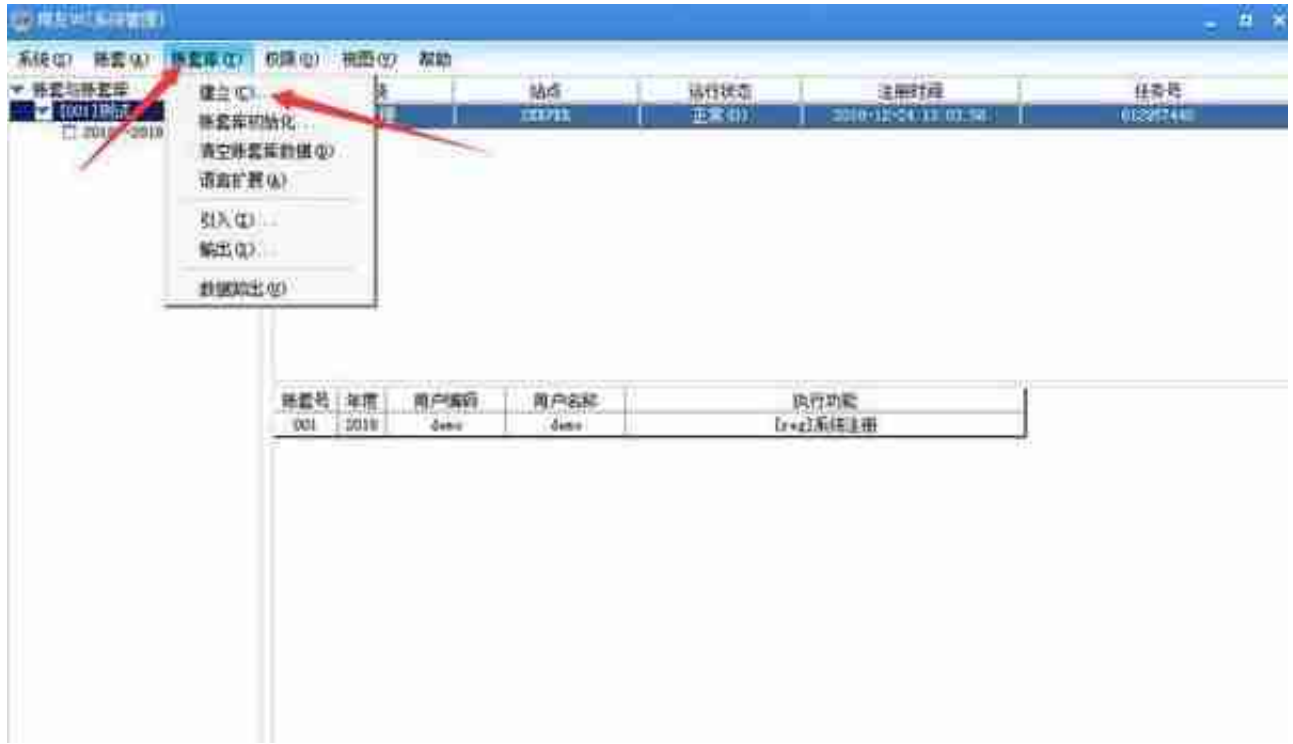

### 确认建立

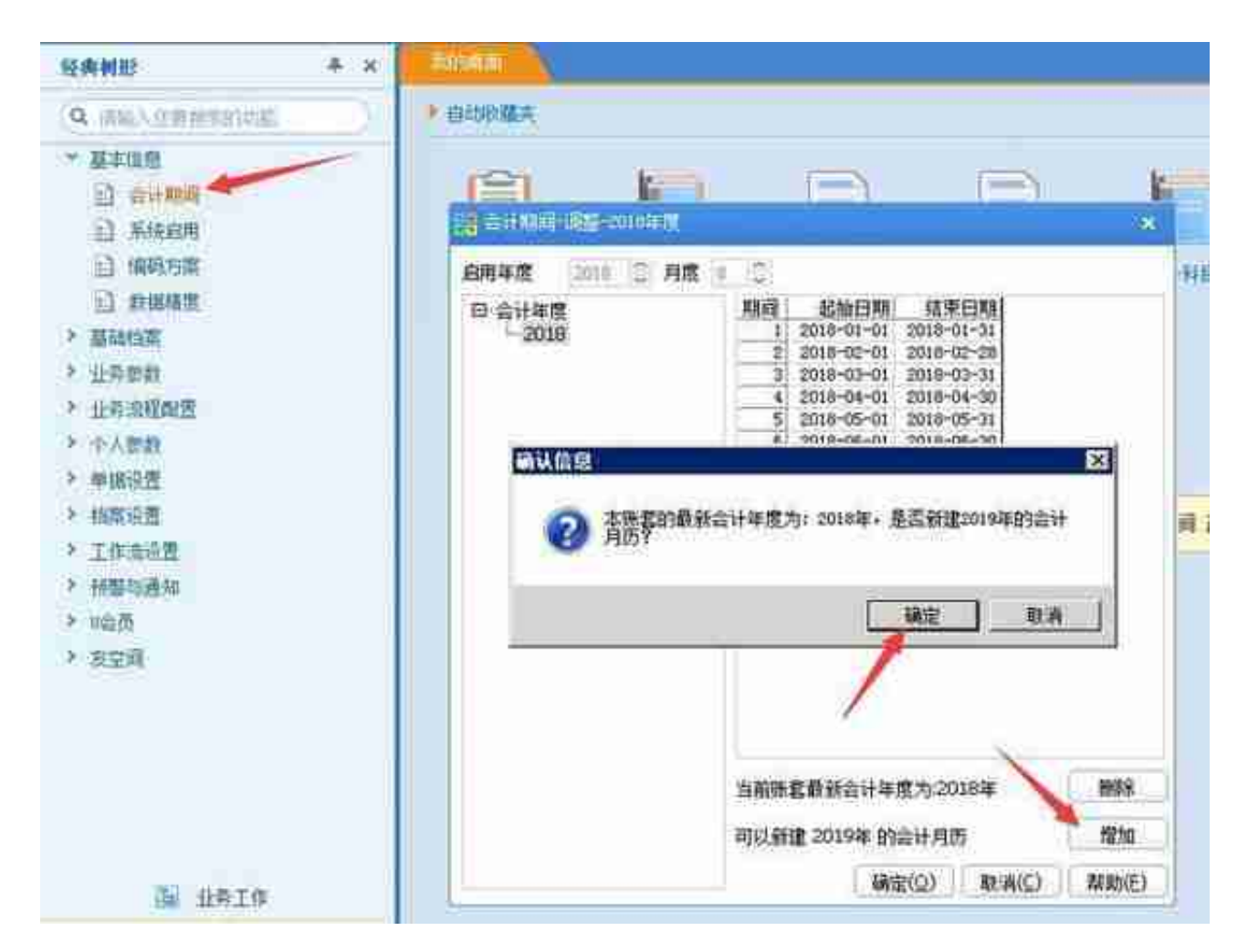

#### **智行理财网** 用友U8C账套在哪里备份

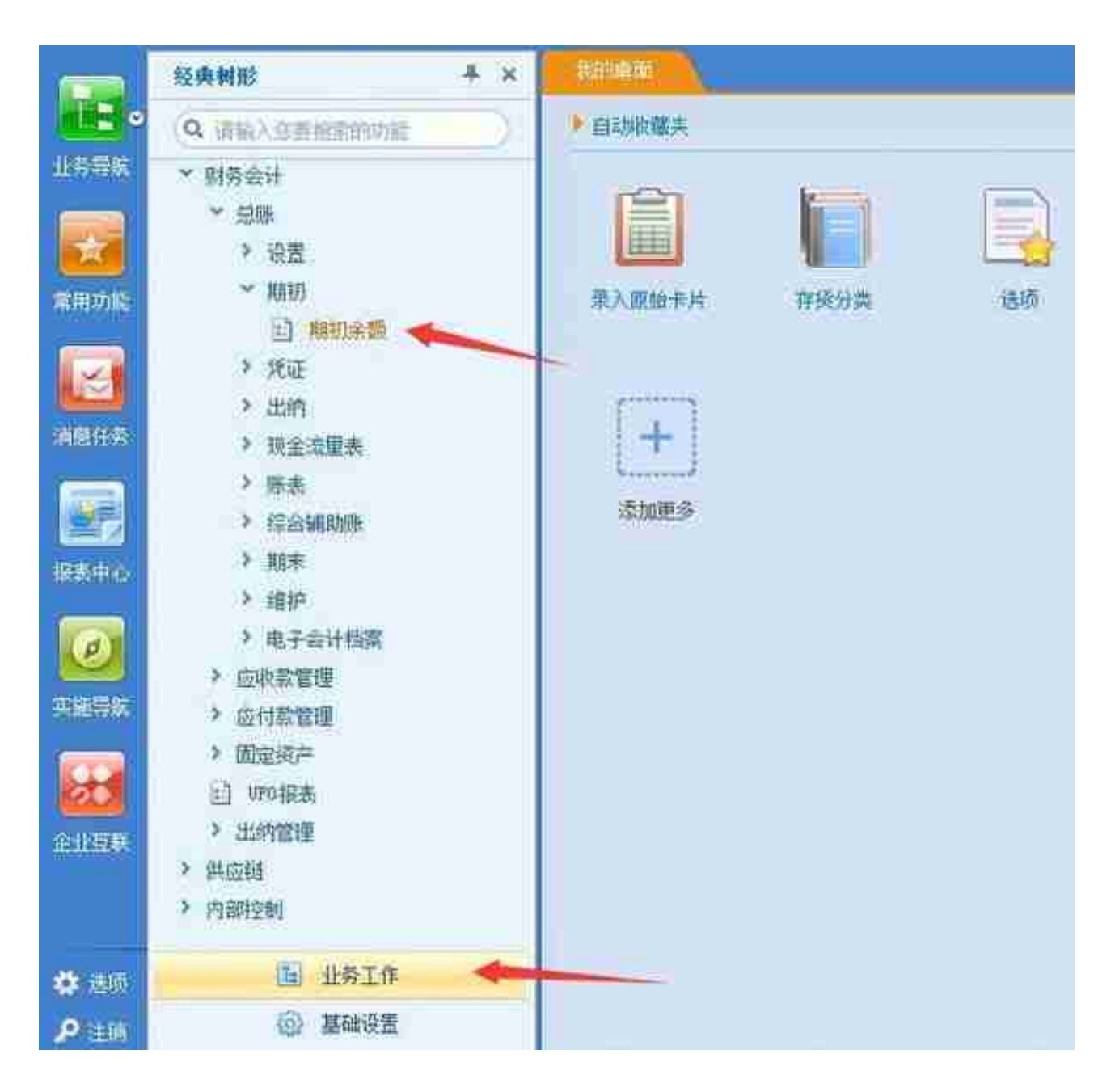

开账

XHO RED EDO RED WHO GRO IAD BOO NEW

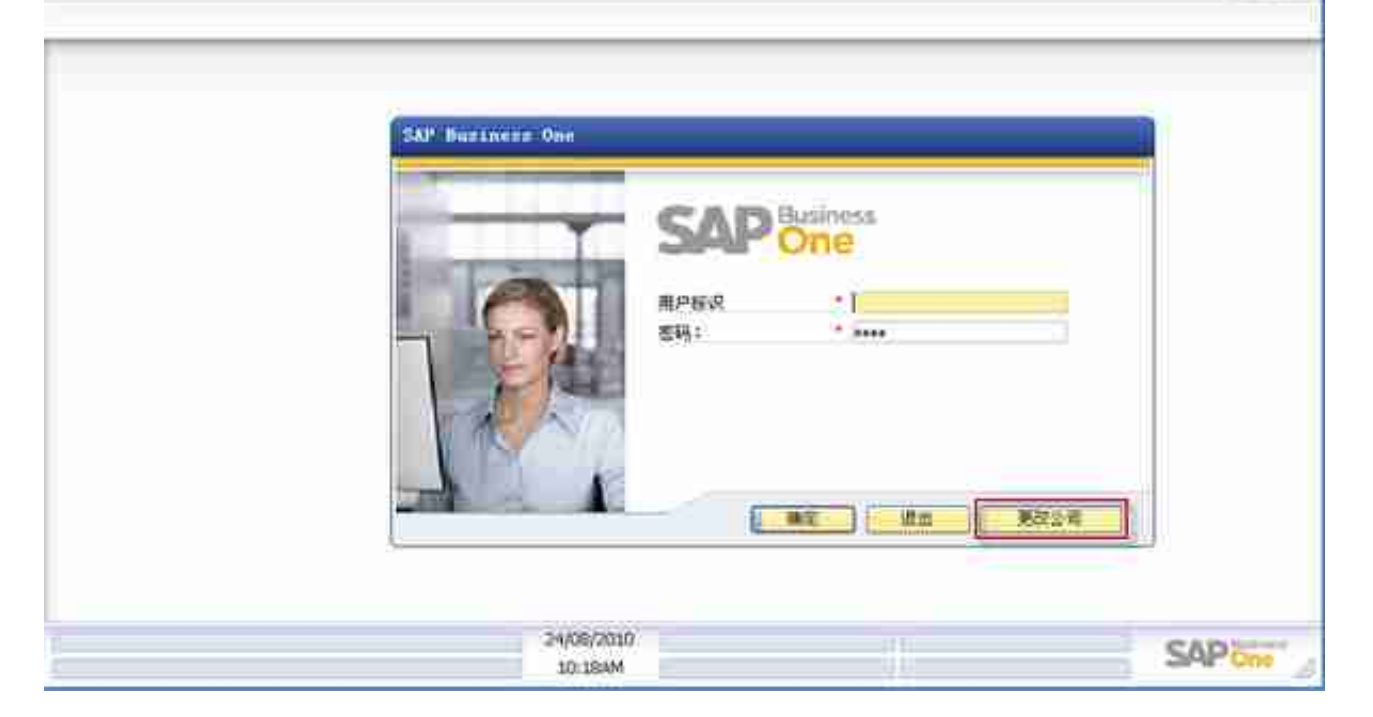

## 点击"更改公司"(change company)按钮。

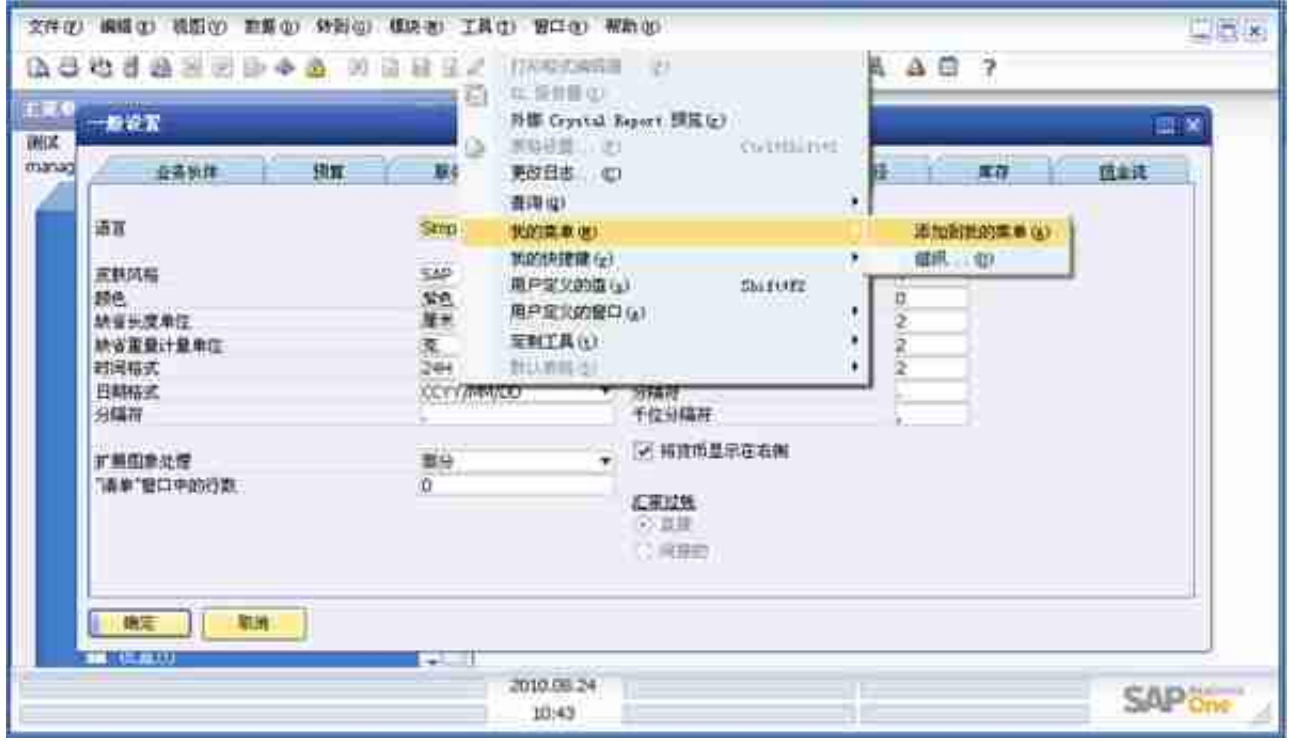

 $|$  in the  $|x|$